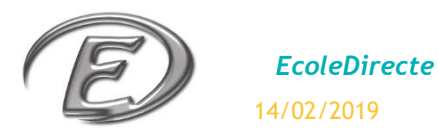

## **LE CAHIER DE TEXTES**

Les enseignants saisissent régulièrement le cahier de textes sur EcoleDirecte, vous visualisez le travail à faire dans l'avenir ainsi que le contenu de chaque séance.

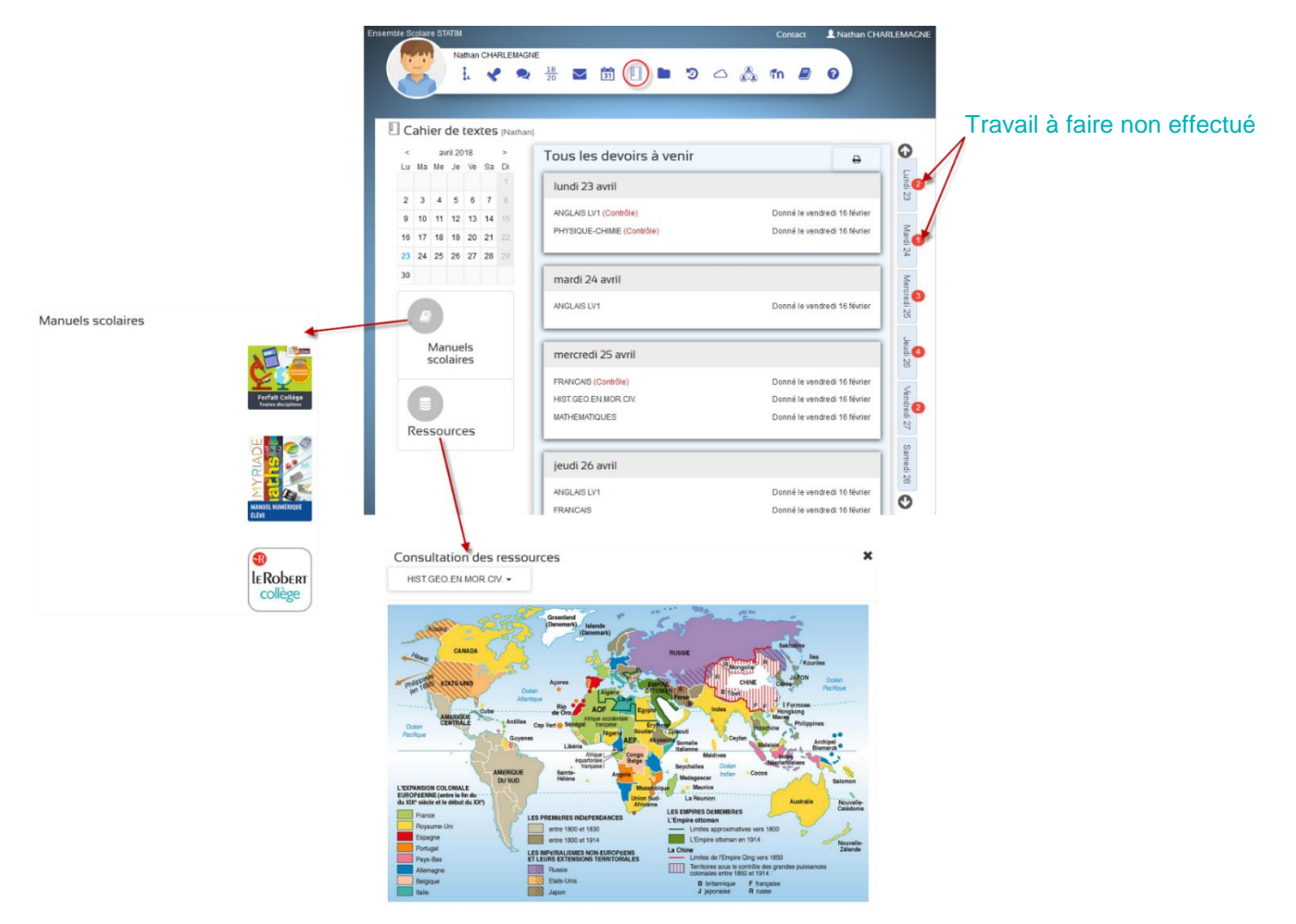

S'il y a un travail à faire, votre enfant a la possibilité de définir si le travail a été effectué en cochant la case (alors la bulle rouge disparaît).

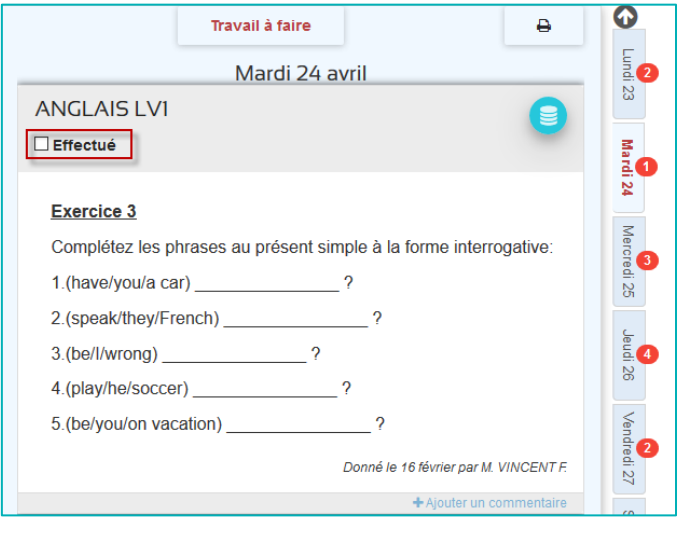

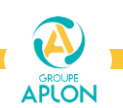

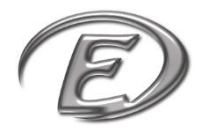

 *EcoleDirecte* 14/02/2019

## **1. Le contenu de la séance**

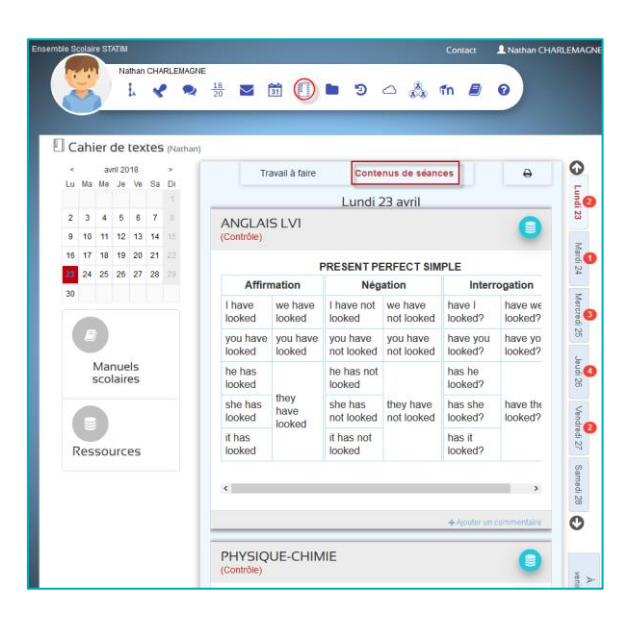

## **2. Le travail à faire**

Les enseignants peuvent mettre en ligne des devoirs dans la rubrique « travail à faire ». Si l'enseignant le propose lors de sa saisie, votre enfant peut alors rendre son devoir en ligne. Il sera alors disponible sur l'espace EcoleDirecte de l'enseignant.

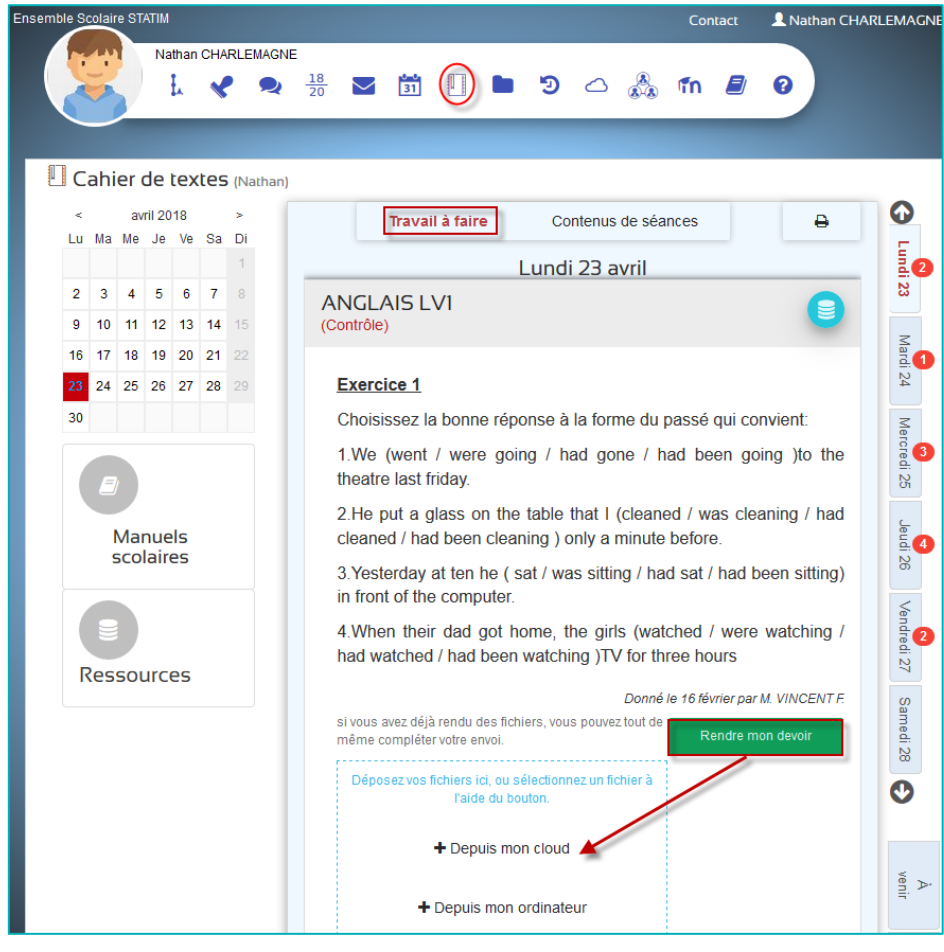

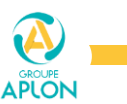